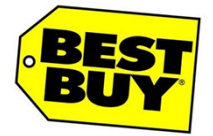

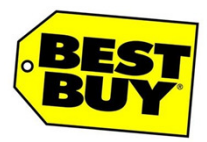

**Quick Reference Guide for Contingent Workers**

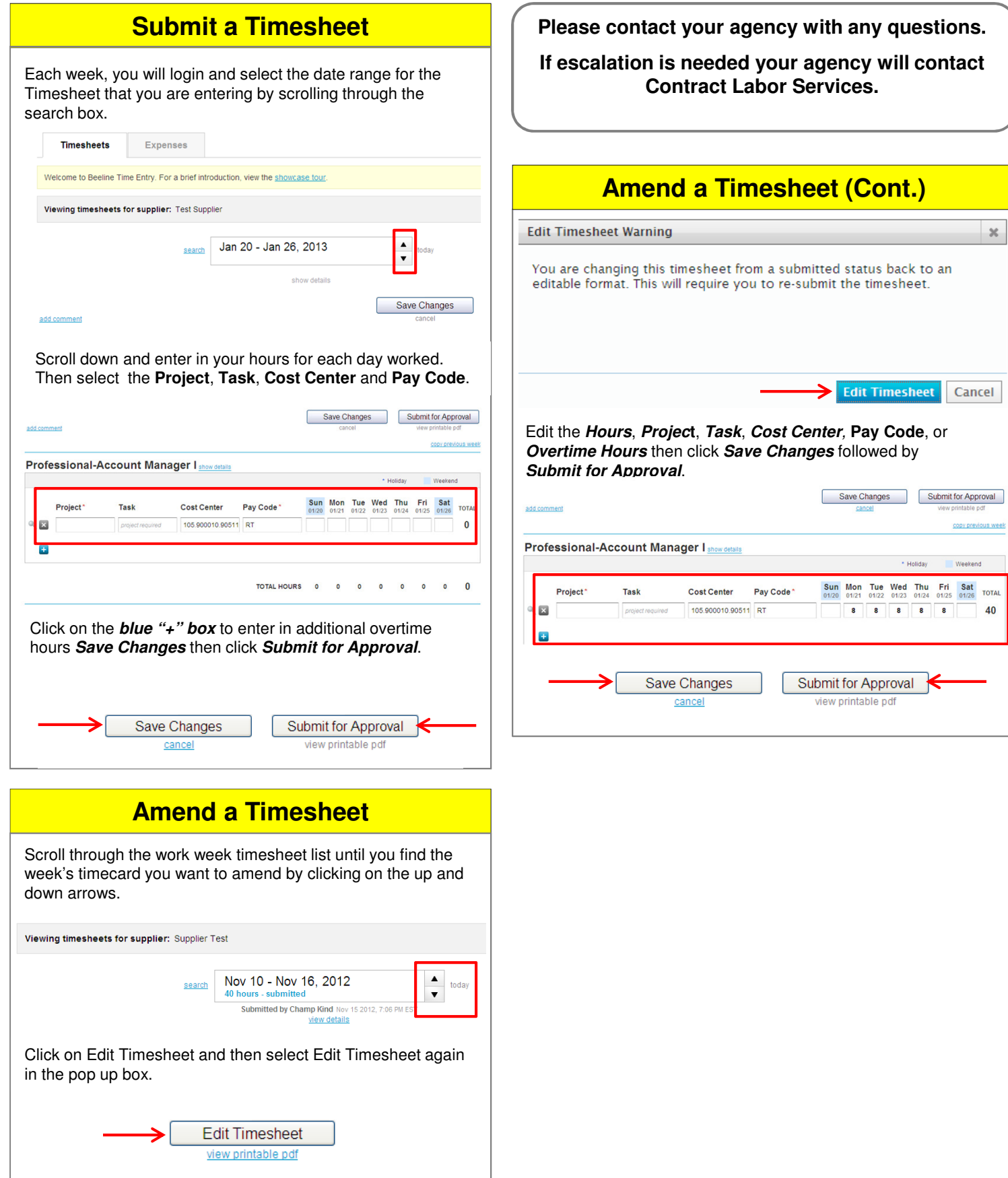

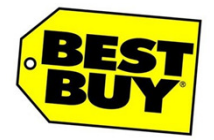

## **Contract Labor Services**

**Quick Reference Guide for Contingent Workers**

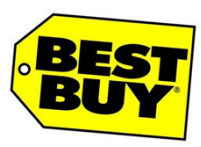

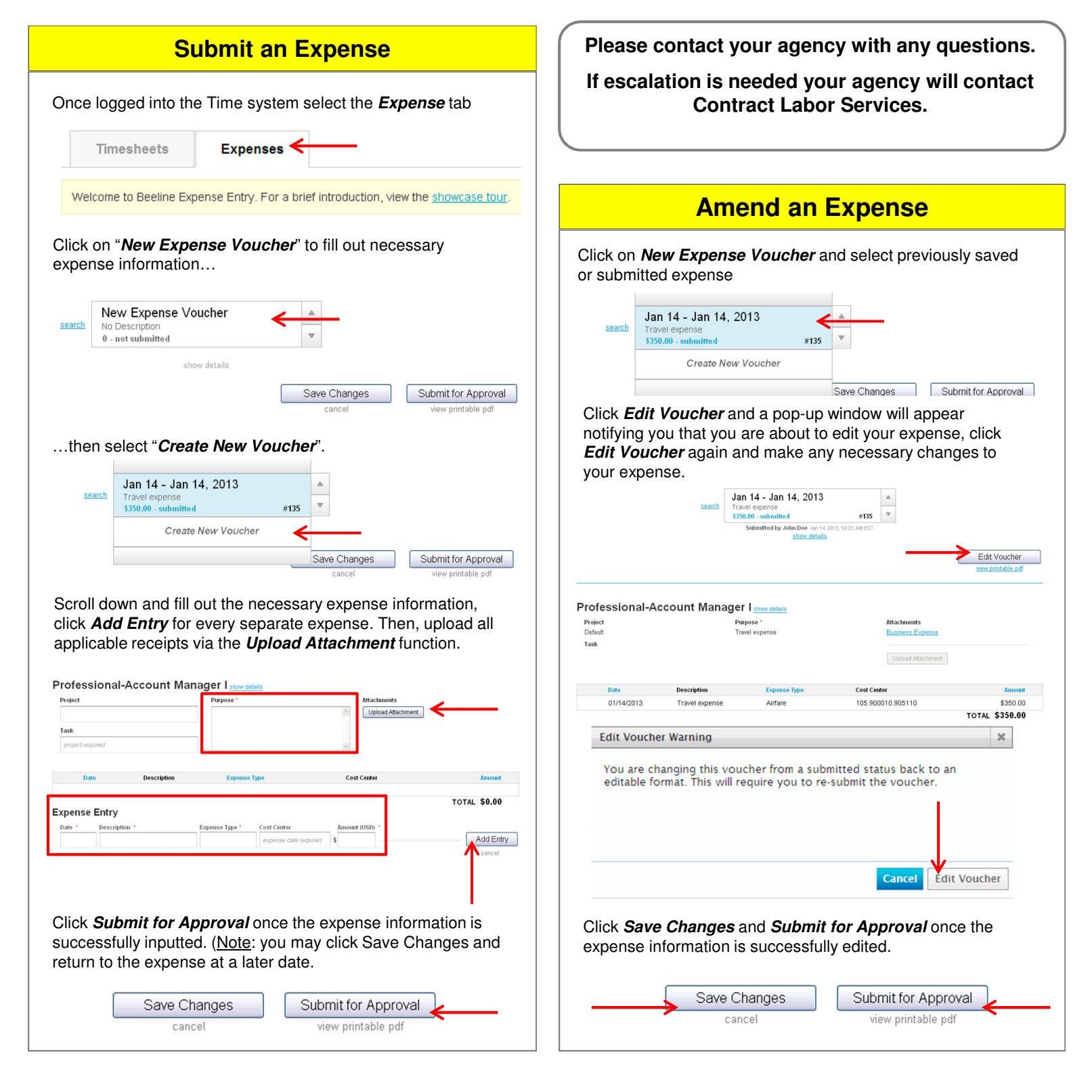